Durée : 5 jours soit 35 heures and the set of the set of the set of the SOOTOO Référence : PL-500T00

## Public visé :

Si vous êtes un développeur désireux de fournir des solutions automatisées à votre organisation, cette certification pourrait vous convenir parfaitement. Vous automatisez les tâches chronophages et répétitives à l'aide de Microsoft Power Automate. Vous examinez les exigences de la solution, créez la documentation des processus et concevez, développez, déployez, intégrez, dépannez et évaluez les solutions. En collaboration avec les parties prenantes de l'entreprise, vous aidez à améliorer et à automatiser les flux de travail de l'entreprise.

#### Pré-requis :

Pour suivre cette formation les apprenants doivent avoir de l'expérience avec JSON, les flux cloud et les services Azure, l'intégration de solutions avec les services REST et SOAP, l'analyse de données à l'aide de Microsoft Excel, VBScript, Visual Basic pour Applications (VBA), HTML, JavaScript, un ou plusieurs langages de programmation et le Suite d'outils Microsoft Power Platform (AI Builder, Power Apps, Dataverse et Power Virtual Agents).

#### Objectifs pédagogiques :

- Utiliser les fonctionnalités principales de la plate-forme Power Automate pour ordinateur de bureau et comprendre le concept de flux et de console.
- Créer un flux à partir de zéro à l'aide du concepteur de flux et comprendre comment utiliser les actions et les variables.
- Configurer les propriétés de gestion des erreurs des actions individuelles et comprendre les fonctionnalités de test et de débogage du concepteur de flux.
- Utiliser des sous-flux pour compartimenter et réutiliser des parties d'un flux et découvrir comment créer un nouveau flux de bureau.
- Enregistrer les actions exécutées dans une application de bureau, effectuer un test du nouveau flux de bureau et créer un flux de bureau avec des entrées prédéfinies.
- Découvrir comment créer un flux cloud qui lance le processus de facturation par la réception d'un e-mail et intégrer un flux de bureau dans un flux cloud.
- Créer un nouveau modèle d'IA pour le traitement des formulaires, entraîner le nouveau modèle d'IA pour traiter les formulaires de facture Contoso et intégrer le nouveau modèle d'IA dans un flux cloud existant.
- Intégrer un modèle d'approbation basé sur Microsoft Teams et la logique conditionnelle associée dans un flux cloud existant et intégrer les notifications d'approbation/de rejet basées sur Microsoft Outlook dans le processus de facturation.
- Exécuter des scénarios de flux de bureau et de flux cloud en mode sans assistance, découvrir les meilleures pratiques et la configuration des flux de postes de travail sans surveillance.
- Utiliser l'enregistreur pour générer des actions automatisant les tâches locales basées sur l'interface utilisateur Windows, configurer les propriétés de gestion des exceptions des actions individuelles, et créer des flux qui gèrent des fichiers et des dossiers.

#### Modalités pédagogiques :

Session dispensée en présentiel ou téléprésentiel, selon la modalité inter-entreprises ou intra-entreprises sur mesure.

La formation est animée par un(e) formateur(trice) durant toute la durée de la session et présentant une suite de modules théoriques clôturés par des ateliers pratiques validant l'acquisition des connaissances. Les ateliers peuvent être accompagnés de Quizz.

L'animateur(trice) présente la partie théorique à l'aide de support de présentation, d'animation réalisée sur un environnement de démonstration.

En présentiel comme en téléprésentiel, l'animateur(trice) accompagne les participants durant la réalisation des ateliers.

#### Moyens et supports pédagogiques :

## **Cadre présentiel**

Salles de formation équipées et accessibles aux personnes à mobilité réduite.

- Un poste de travail par participant
- Un support de cours numérique ou papier (au choix)
- Un bloc-notes + stylo
- Vidéoprojection sur tableau blanc
- Connexion Internet
- Accès extranet pour partage de documents et émargement électronique

## **Cadre téléprésentiel**

Session dispensée via notre solution iClassroom s'appuyant sur Microsoft Teams.

- Un compte Office 365 par participant
- Un poste virtuel par participant
- Un support numérique (PDF ou Web)

- Accès extranet pour partage de documents et émargement électronique

# Modalités d'évaluation et suivi :

#### **Avant**

Afin de valider le choix d'un programme de formation, une évaluation des prérequis est réalisée à l'aide d'un questionnaire en ligne ou lors d'un échange avec le formateur(trice) qui validera la base de connaissances nécessaires.

#### **Pendant**

Après chaque module théorique, un ou des ateliers pratiques permettent la validation de l'acquisition des connaissances. Un Quizz peut accompagner l'atelier pratique.

## **Après**

Un examen de certification si le programme de formation le prévoit dans les conditions de l'éditeur ou du centre de test (TOSA, Pearson Vue, ENI, PeopleCert) **Enfin**

Un questionnaire de satisfaction permet au participant d'évaluer la qualité de la prestation.

## **Description / Contenu**

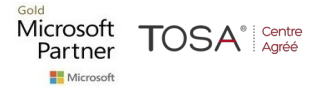

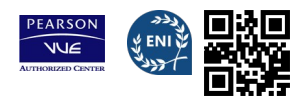

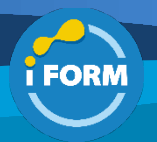

### **Module 1 : Vos premiers pas avec Power Automate :**

- Présentation de Power Automate
- Présentation de la console
- Présentation du concepteur de flux
- Créer un flux simple
- Quizz

Atelier :

• Créer et exécuter un flux simple

# **Module 2 : Power Automate pour les bases du développement de bureau :**

- Introduction à Power Automate
- Créer un flux dans le concepteur de flux • Créer des conditions et des boucles
- Utilisation de sous flux
- Flux de teste et de débogage
- Gérer les éléments et les images de l'interface utilisateur
- Déployer la gestion des exceptions
- Quizz

## **Module 3 : Créez votre premier flux Power Automate pour ordinateur de bureau :**

- Configurez l'environnement
- Explorer Power Automate pour ordinateur de bureau
- Enregistrer Power Automate pour les actions de bureau
- Modifier et tester les actions enregistrées
- Quizz

## **Module 4 : Définir les paramètres d'entrée et de sortie dans Power Automate :**

- Configurer dans Power Automate
- Définir une variable d'entrée
- Définir une variable de sortie
- Ajouter des éléments d'interface utilisateur et tester
- Quizz

## **Module 5 : Intégrer les flux de bureau avec le connecteur Outlook dans Power Automate pour bureau :**

- Processus de configuration dans Power Automate
- Créer un flux Cloud déclenché dans Outlook
- Tester votre nouveau flux
- Quizz

## **Module 6 : Connecter un flux cloud à des flux de bureau dans Power Automate pour bureau :**

- Configuration dans Power Automate pour ordinateur
- Créer un nouveau flux cloud
- Connectez vos flux cloud et desktop
- Testez votre nouvelle connexion
- Quizz

## **Module 7 : Utiliser AI Builder pour traiter les formulaires de facturation dans Power Automate :**

- Configuration de la solution dans Power Automate
- Créer un flux de traitement de formulaire
- Ajouter des champs et des collections de documents
- Analyser et entraîner modèle
- Intégrer le modèle dans un flux cloud
- Quizz

# **Module 8 : Utiliser le connecteur Teams dans Power Automate :**

- Travailler à partir d'une solution existante dans Power Automate
- Créer une solution d'approbation
- Intégration à un flux de bureau existant
- Etablir une communication avec Outlook
- Tester et exécuter un flux
- Quizz

## **Module 9 : Exécuter un flux Power Automate pour poste de travail en mode sans assistance :**

- Configurer un flux de bureau sans surveillance
- Créer un nouveau flux cloud qui appelle un flux existant en mode sans surveillance
- Effectuer un essai
- Les meilleures pratiques
- Quizz

## **Module 10 : Optimisez votre processus métier avec Process Advisor :**

- Familiarisez-vous avec le conseiller en processus
- Créez votre premier enregistrement
- Modifier les enregistrements et les actions de groupe
- Analyser les enregistrements et interpréter les résultats
- Recommandations d'automatisation
- Quizz

## **Module 11 : Gérer les variables dans Power Automate pour ordinateur :**

- Présentation des variables
- Créer, modifier et utiliser des variables
- Types de données avancées
- Variables d'entrée et de sortie
- Manipulation de variables
- Variables sensibles
- Quizz

### Atelier :

• Créer, accéder et manipuler des variables

## **Module 12 : Automatisez les tâches répétitives à l'aide de boucles dans Power Automate pour ordinateur :**

- Introduction aux boucles
- Actions en boucle
- Actions en boucle simples
- Pour chaque action de boucle
- Actions de condition de boucle

## • Quizz

Atelier :

• Boucles

### **Module 13 : Ajuster le comportement des processus à l'aide d'actions conditionnelles avec Power Automate pour ordinateur :**

- Introduction aux actions conditionnelles
- Actions conditionnelles
- Le groupe d'actions SI
- Le groupe d'actions Changer

Atelier :

Si groupe d'actions

• Quizz

**Module 14 : Configurer le contrôle de flux dans Power Automate pour ordinateur :**

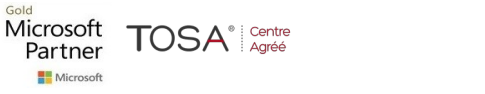

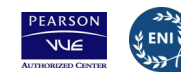

CENTRE

ACRÉÉ

- Actions de contrôle de flux
- Quizz

#### **Module 15 : Générer Power Automate pour les flux de bureau en enregistrant :**

- Présentation de Power Automate pour enregistreur de bureau
- Créer des flux de bureau à l'aide de l'enregistreur
- Quizz

### Ateliers :

- Utiliser l'enregistreur pour automatiser les applications Web
- Utiliser l'enregistreur pour automatiser les applications de bureau

### **Module 16 : Configurer la gestion des exceptions et des erreurs dans Power Automate pour ordinateur :**

- Gestion des exceptions
- Quizz

Ateliers :

• Gestion des exceptions

## **Module 17 : Contrôler la gestion des fichiers et des dossiers dans Power Automate pour ordinateur :**

- Action de dossier et actions de fichier
- Quizz

#### Atelier :

• Créer une copie de sauvegarde du dossier du bureau

#### **Module 18 : Automatisation Web dans Power Automate pour ordinateur :**

- Présentation de l'automatisation Web
- Lancer, fermer et gérer les navigateurs
- Gérer les pages Web et les formulaires
- Extraire des données de pages Web
- Accès Web direct et scripts
- Quizz

#### Atelier :

• Extraire les stocks de MSN

## **Module 19 : Utiliser Power Automate pour ordinateur de bureau pour interagir avec les fenêtres et les applications :**

- Éléments de l'interface utilisateur
- Gestion des fenêtres et interaction des éléments
- Quizz

## **Module 20 : Automatisation Excel dans Power Automate pour ordinateur :**

- Lancer, enregistrer et fermer un fichier Excel
- Lire à partir d'un document Excel
- Écrire dans une feuille de calcul Excel
- Actions et fonctionnalités supplémentaires
- Gérer les feuilles de calcul
- Quizz

## Atelier :

• Organiser les données dans une feuille de calcul

## **Module 21 : Automatisation de la gestion des e-mails dans Power Automate pour ordinateur :**

- Présentation de l'automatisation des e-mails
- Automatisez les services de messagerie Web

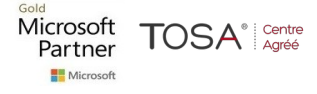

- Automatiser Outlook
- Automatiser les serveurs Exchange
- Quizz

#### Atelier :

• Confirmer la soumission des tickets de support

## **Module 22 : Automatisez les actions du système, du poste de travail et des services dans Power Automate pour poste de travail :**

- Actions système et poste de travail
- Actions de services
- Quizz

#### **Module 23 : Communiquer à l'aide de boîtes de message dans Power Automate pour les flux de bureau :**

- Actions de la boîte de message
- Quizz

#### Atelier :

Utiliser des boîtes de message pour communiquer

#### **Module 24 : Manipulation de texte dans Power Automate pour ordinateur :**

- Actions de traitement de texte
- Actions de date et heure
- Quizz

• Quizz

#### Atelier :

Actions de texte

## **Module 25 : Simulez les actions de la souris et du clavier à l'aide de Power Automate pour ordinateur :**

- Actions de la souris et du clavier
- Atelier :
	- Simuler les actions de la souris et du clavier

## **Module 26 :** C**ombinez les flux de bureau et de cloud Power Automate :**

- Exécuter un flux de bureau Power Automate à partir d'un flux cloud
- Quizz

## Atelier :

• Créer un flux cloud qui appelle un flux bureau Power Automate

## **Module 27 : Gestion de la base de données dans Power Automate pour ordinateur :**

- Actions de base de données
- Quizz

### **Module 28 : Gestion d'Active Directory dans Power Automate pour poste de travail :**

- Actions Active Directory
- Quizz

Atelier :

• Créer un nouvel utilisateur Active Directory

### **Module 29 : Création de scripts dans Power Automate pour ordinateur :**

- Actions de script
	- Quizz

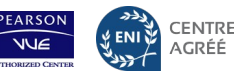

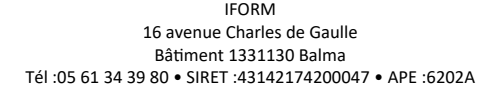

#### Ateliers :

- Calculer modulo avec VBScript
- Utiliser JavaScript pour trouver le dernier jour du mois en cours

#### **Module 30 : Technologies OCR dans Power Automate pour ordinateur de bureau :**

- Présentation des technologies OCR
- Actions de ROC
- Quizz

#### Atelier :

• Extraire des données d'images

## **Module 31 : Premiers pas avec les connecteurs personnalisés dans Power Automate :**

- Démo de l'expérience du portail des créateurs
- Explorer les options de configuration de connecteur personnalisé
- Utiliser un connecteur personnalisé
- Quizz

## Ateliers :

- Créer un nouveau connecteur dans une solution
- Utiliser un connecteur de Power Automate

#### **Module 32 : Configurer des connecteurs personnalisés avec des API authentifiées dans Power Automate :**

- Options d'authentification
- Utiliser les API avec Azure AD
- Configurer l'authentification Azure Active Directory
- Partagez et déplacez-vous entre les environnements
- Quizz

#### Atelier :

• Utiliser l'API graphique à partir d'un connecteur personnalisé

## **Module 33 : Introduction à la sécurité et à la gouvernance de Microsoft Power Platform :**

- Identifier les environnements Microsoft Power Platform
- Politiques de prévention de la perte de données
- Kit de démarrage du centre d'excellence Microsoft Power Platform

#### • Quizz

Atelier :

• Créer un environnement Power Platform

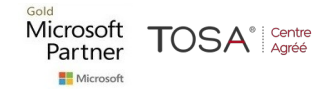

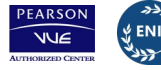